Université Bordeaux 1 d'any 1000 d'any 1000 d'Article et de la marita de la mateix d'Article et de la mateix d Mathématiques Année 2012–2013

## FEUILLE D'EXERCICES nº 3

Cryptographie classique 1

On rappelle la numérotation des lettres de l'alphabet :

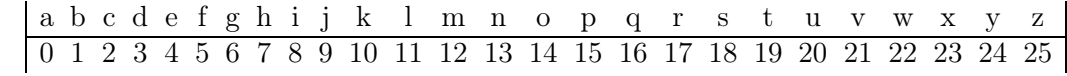

Exercice 1 –

1) Coder le message Rendez-vous à la cafétéria à l'aide du chiffrement par décalage et de la clé  $K = 5$ .

2) Décoder le message RGNEIDVGPEWXTRAPHHXFJT sachant qu'il a été créé par un chiffrement par décalage.

Exercice 2 – Les lettres les plus fréquentes dans un message codé sont K et O. En français les lettres les plus fréquentes sont A (8.4%) et E (17.26%). Sachant que le message est en français, codé en utilisant un chiffrement par décalage, déterminer la clé et déchiffrer le début du message : SVOXFYIKNKXCVKVSQEBSOKMRODOBNOCCYVNKDC.

## Exercice 3 –

1) Coder le message Rendez-vous à la cafétéria à l'aide du chiffrement par substitution et de la clé

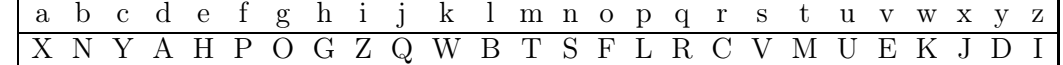

2) Est-il possible de décoder le message YHVMQUVMH codé par un chiffrement par substitution sans connaître la clé. Décoder ce message sachant qu'il a été créé avec la clé précédente.

## Exercice 4 –

1) Coder le message Rendez-vous à la cafétéria à l'aide de la méthode de Vigenère et de la clé POULE. Même question pour Chiffre de Vigenere et la clé BACHELIER.

2) Est-il possible de décoder le message DSJWPHYRSSUHPAJXVQV codé par un chiffrement de Vigenère sans connaître la clé. Décoder ce message sachant qu'il a été créé à l'aide de la clé BORDEAUX.

Exercice 5 – Le cryptogramme suivant a été codé en utilisant le chiffrement de Vigenère et on sait que le message en clair contient le mot ATTAQUE. La clé est un mot français ; retrouver la et déchiffrer le message : BILKOPFFGMLTWOEWJCFDSHKWONKSEOVUSGRLWH.

## Exercice 6 –

1) Coder le message Rendez-vous à la cafétéria à l'aide d'un chiffrement par permutation, pour la clé  $(\frac{1}{2} \frac{2}{4} \frac{3}{1} \frac{4}{3})$ .

2) Décoder le message MELSEGESEADESCTPTREY à l'aide de la clé  $(\frac{1}{3}\frac{2}{4}\frac{3}{1}\frac{4}{5}\frac{5}{2})$ .